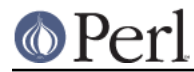

### **Perl version 5.14.2 documentation - B::Lint**

# **NAME**

B::Lint - Perl lint

# **SYNOPSIS**

perl -MO=Lint[,OPTIONS] foo.pl

## **DESCRIPTION**

The B::Lint module is equivalent to an extended version of the **-w** option of **perl**. It is named after the program lint which carries out a similar process for C programs.

# **OPTIONS AND LINT CHECKS**

Option words are separated by commas (not whitespace) and follow the usual conventions of compiler backend options. Following any options (indicated by a leading **-**) come lint check arguments. Each such argument (apart from the special **all** and **none** options) is a word representing one possible lint check (turning on that check) or is **no-foo** (turning off that check). Before processing the check arguments, a standard list of checks is turned on. Later options override earlier ones. Available options are:

#### **magic-diamond**

Produces a warning whenever the magic <> readline is used. Internally it uses perl's two-argument open which itself treats filenames with special characters specially. This could allow interestingly named files to have unexpected effects when reading.

 % touch 'rm \*|' % perl -pe 1

The above creates a file named  $rm \cdot$  |. When perl opens it with  $\lt$  it actually executes the shell program  $rm \cdot \pi$ . This makes  $\lt$  dangerous to use carelessly.

#### **context**

Produces a warning whenever an array is used in an implicit scalar context. For example, both of the lines

```
 $foo = length(@bar);
$foo = @bar;
```
will elicit a warning. Using an explicit **scalar()** silences the warning. For example,

\$foo = scalar(@bar);

#### **implicit-read** and **implicit-write**

These options produce a warning whenever an operation implicitly reads or (respectively) writes to one of Perl's special variables. For example, **implicit-read** will warn about these:

/foo/;

and **implicit-write** will warn about these:

s/foo/bar/;

Both **implicit-read** and **implicit-write** warn about this:

for  $(\circledast a)$  { ... }

#### **bare-subs**

This option warns whenever a bareword is implicitly quoted, but is also the name of a subroutine in the current package. Typical mistakes that it will trap are:

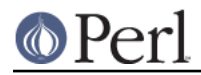

```
use constant foo => 'bar';
@a = ( foo => 1 );
$b{foo} = 2;
```
Neither of these will do what a naive user would expect.

#### **dollar-underscore**

This option warns whenever  $\varsigma$  is used either explicitly anywhere or as the implicit argument of a **print** statement.

#### **private-names**

This option warns on each use of any variable, subroutine or method name that lives in a non-current package but begins with an underscore (" "). Warnings aren't issued for the special case of the single character name "\_" by itself (e.g.  $\zeta$  and  $\omega$ \_).

#### **undefined-subs**

This option warns whenever an undefined subroutine is invoked. This option will only catch explicitly invoked subroutines such as foo() and not indirect invocations such as & \$subref() or \$obj->meth(). Note that some programs or modules delay definition of subs until runtime by means of the AUTOLOAD mechanism.

#### **regexp-variables**

This option warns whenever one of the regexp variables  $\zeta$ ,  $\zeta$  as or  $\zeta$  is used. Any occurrence of any of these variables in your program can slow your whole program down. See perlre for details.

**all**

Turn all warnings on.

#### **none**

Turn all warnings off.

## **NON LINT-CHECK OPTIONS**

## **-u Package**

Normally, Lint only checks the main code of the program together with all subs defined in package main. The **-u** option lets you include other package names whose subs are then checked by Lint.

## **EXTENDING LINT**

Lint can be extended by with plugins. Lint uses *Module::Pluggable* to find available plugins. Plugins are expected but not required to inform Lint of which checks they are adding.

The B::Lint->register\_plugin( MyPlugin => \@new\_checks ) method adds the list of @new\_checks to the list of valid checks. If your module wasn't loaded by Module::Pluggable then your class name is added to the list of plugins.

You must create a match( \%checks ) method in your plugin class or one of its parents. It will be called on every op as a regular method call with a hash ref of checks as its parameter.

The class methods  $B::\text{Limit} \rightarrow \text{file}$  and  $B::\text{Limit} \rightarrow \text{line}$  contain the current filename and line number.

```
 package Sample;
 use B::Lint;
 B::Lint->register_plugin( Sample => [ 'good_taste' ] );
```

```
 sub match {
```
# $\circ$  Perl

}

```
 my ( $op, $checks_href ) = shift @_;
 if ( $checks_href->{good_taste} ) {
     ...
 }
```
# **TODO**

while(<FH>) stomps  $$$ strict oo unchecked system calls more tests, validate against older perls

# **BUGS**

This is only a very preliminary version.

# **AUTHOR**

Malcolm Beattie, mbeattie@sable.ox.ac.uk.

# **ACKNOWLEDGEMENTS**

Sebastien Aperghis-Tramoni - bug fixes